## 설치 가이드 ColorEdge CG318-4K

컬러 관리 LCD 모니터

## **중요**

안전을 보장하고 효과적으로 사용하기 위해 PRECAUTIONS( 주의사항 ), 본 Setup Guide( 설치 가이드 ), 사용 설명서 (CD-ROM 에 저장되어 있음 ) 를 꼭 읽으십시오. 나중에 참조할 수 있도록 본 가이드를 보관하십시오.

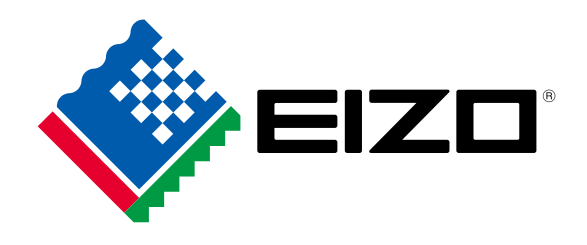

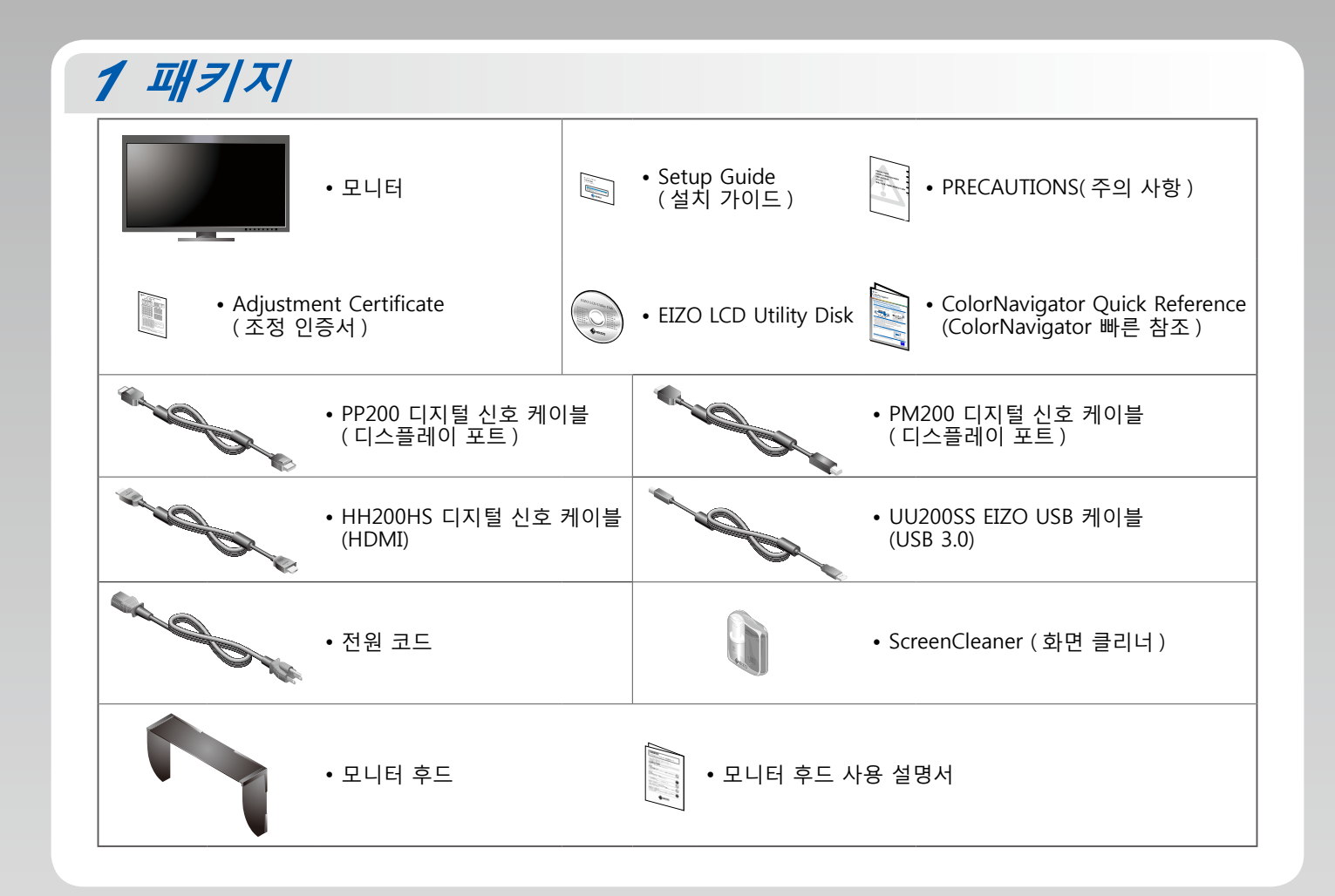

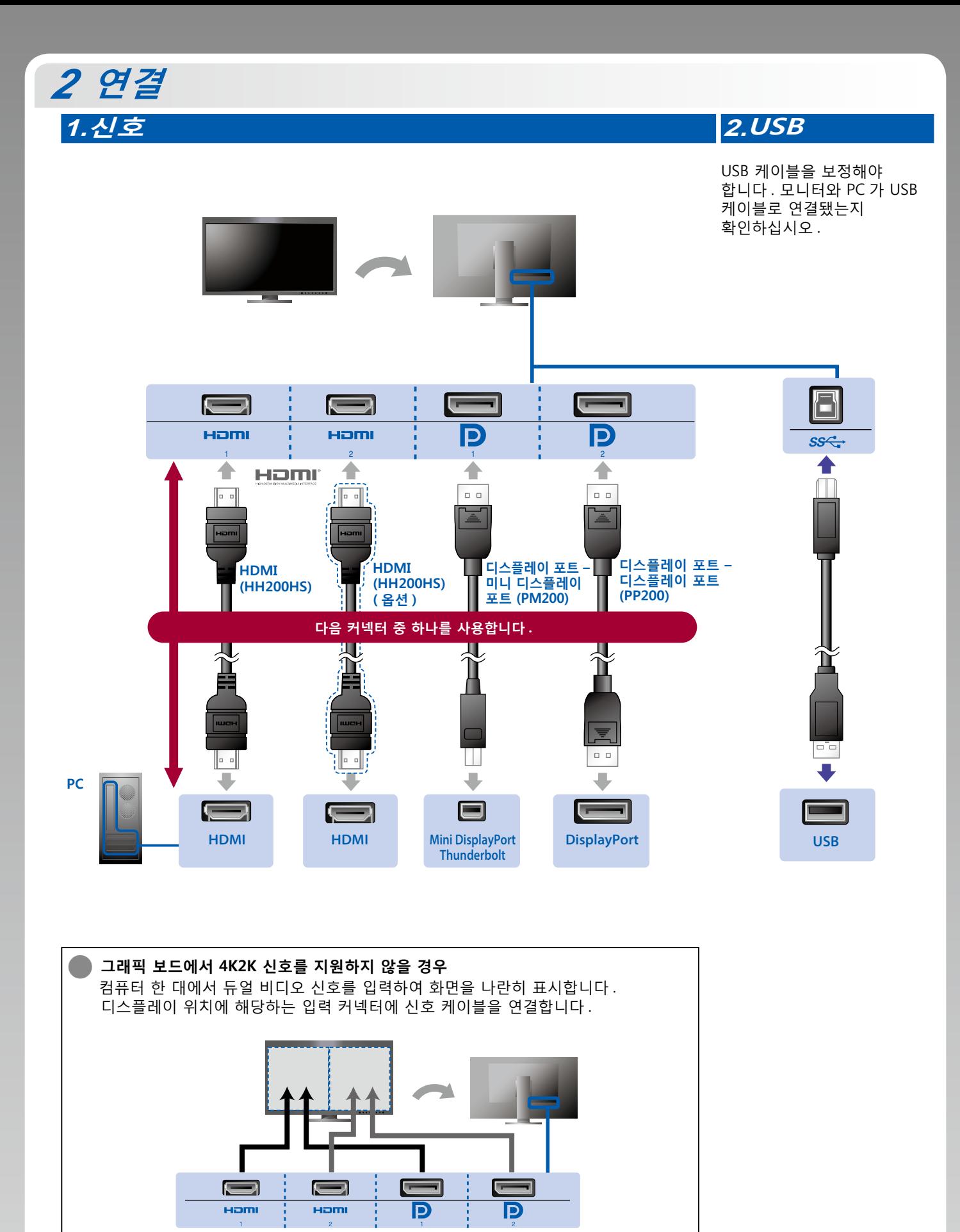

왼쪽 : HDMI 1 또는 디스플레이 포트 1 / 오른쪽 : HDMI 2 또는 디스플레이 포트 2 **주의**

• "Administrator Settings" (관리자 설정) 메뉴의 "Picture Setup" (영상 설정)을 "Dual" ( 듀얼 ) 로 변경해야 합니다. 자세한 내용은 사용 설명서 (CD-ROM 에 저장되어 있음 ) 를 참조하십시오.

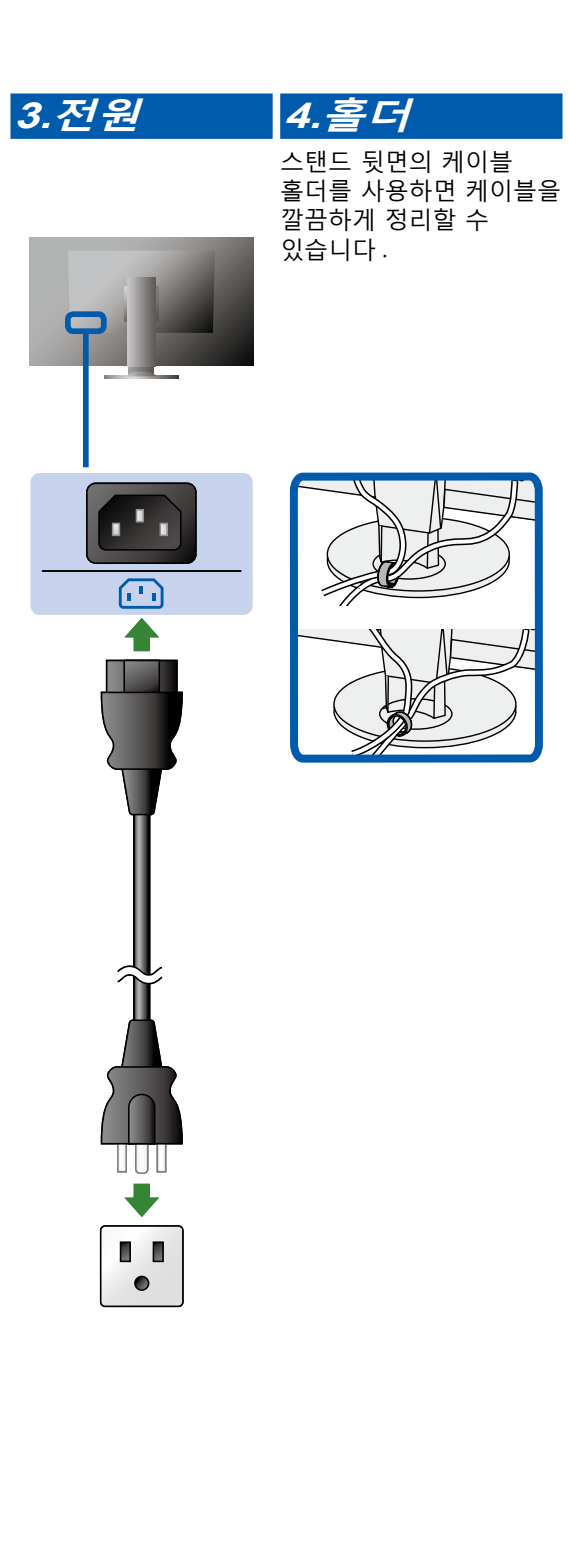

## **후드** *3*

설치에 대한 자세한 내용은 모니터 후드 사용 설명서 ( 모니터 후드 포장 상자에 동봉 ) 를 참조하십시오.

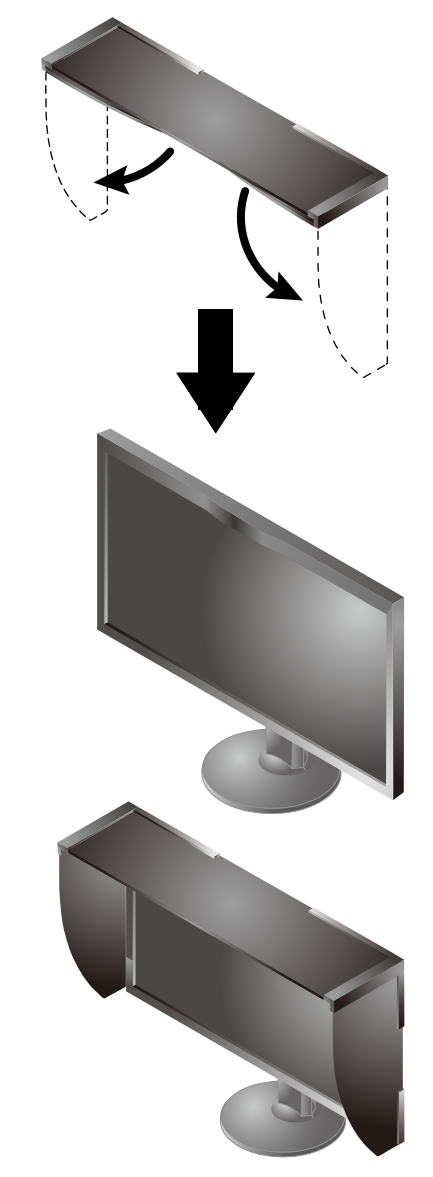

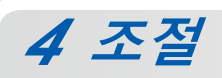

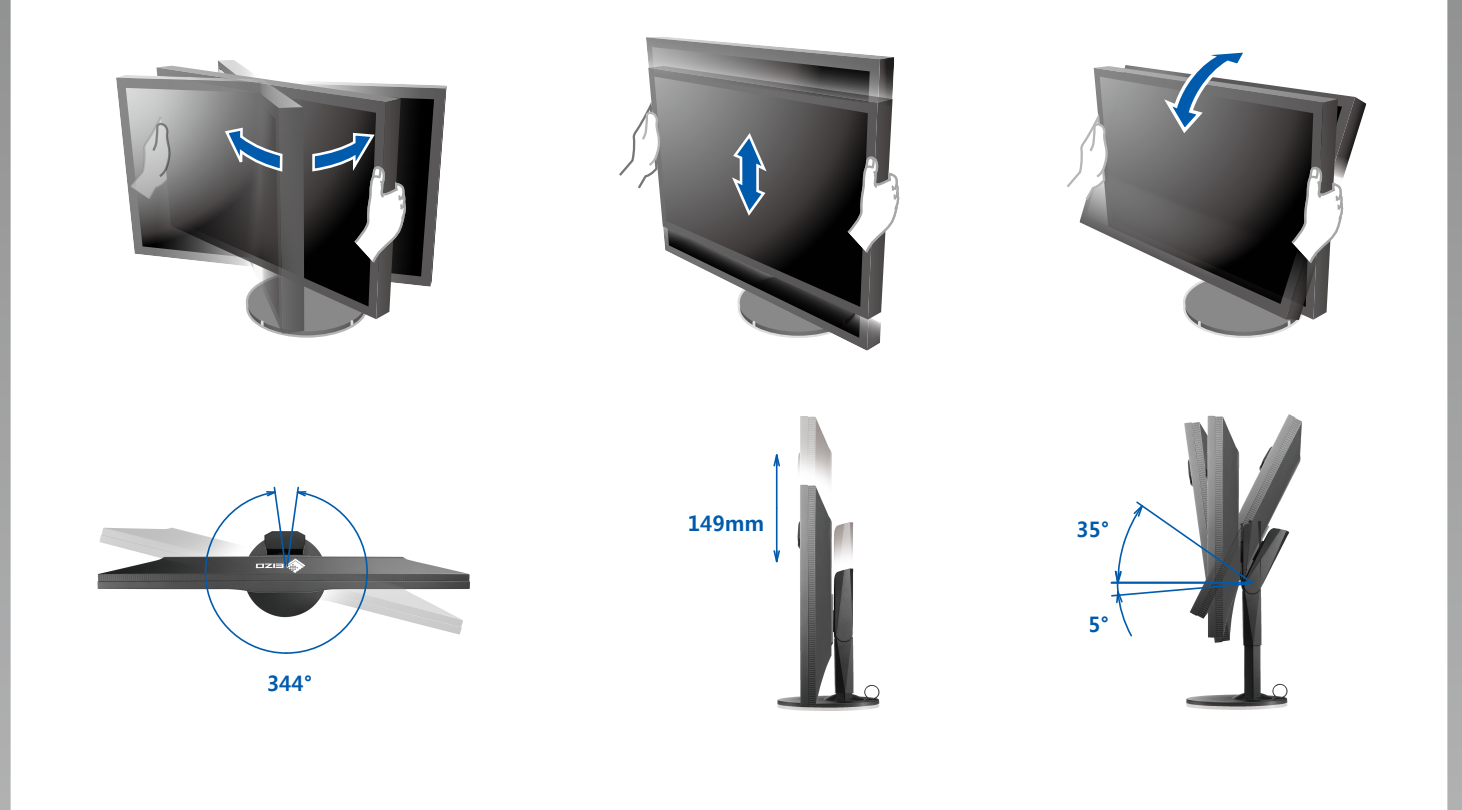

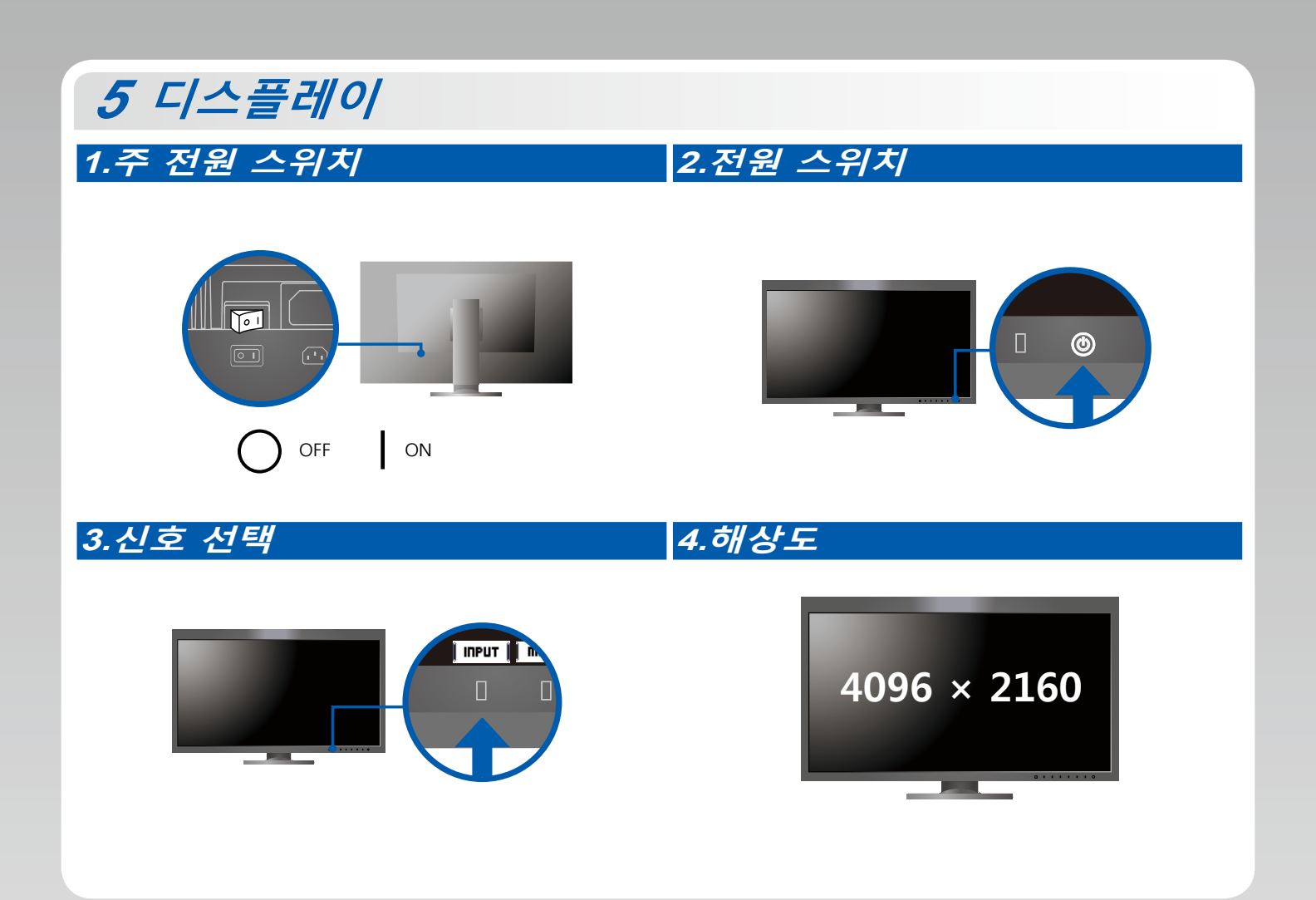

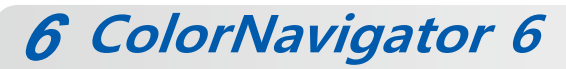

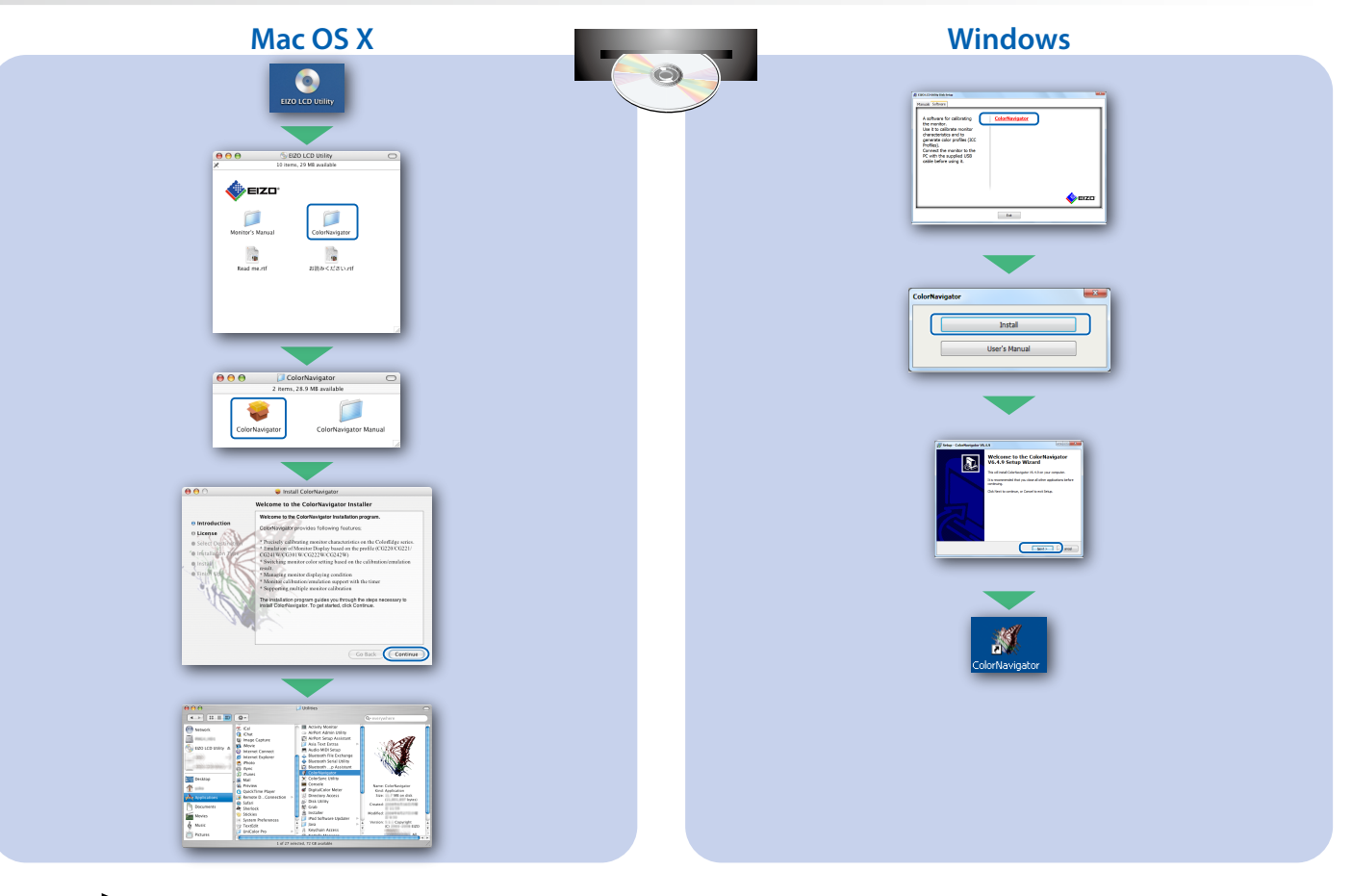

• 조작 설명에 대해서는 "Quick Reference" (빠른 참조 ) 와 ColorNavigator 사용 설명서 (CD-ROM 에 저장되어 있음 ) 를 참조해 주십시오 .

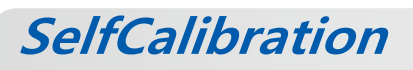

보정을 주기적으로 수행할 수 있습니다.

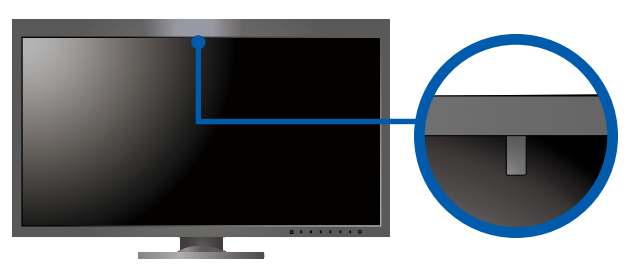

• SelfCalibration 에 대한 자세한 내용은 모니터 사용 설명서 (CD-ROM 에 저장되어 있음 ) 를 참조하십시오.

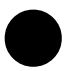

## 화면이 표시되지 않는 문제

.<br>다음의 해결 방법을 이행한 후에도 모니터에 화상이 표시되지 않으면, 가까운 EIZO 대리점에 문의하십시오.

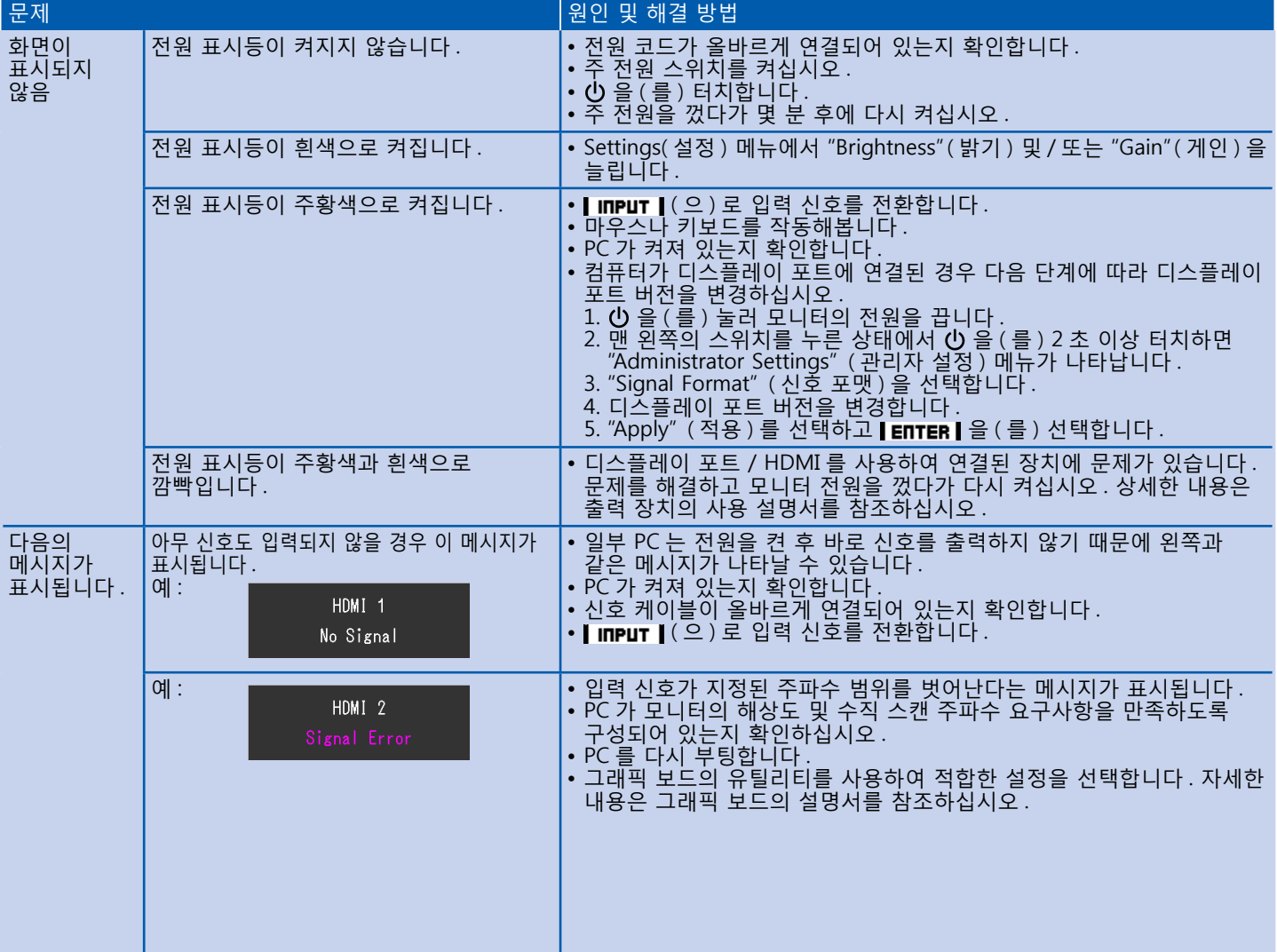